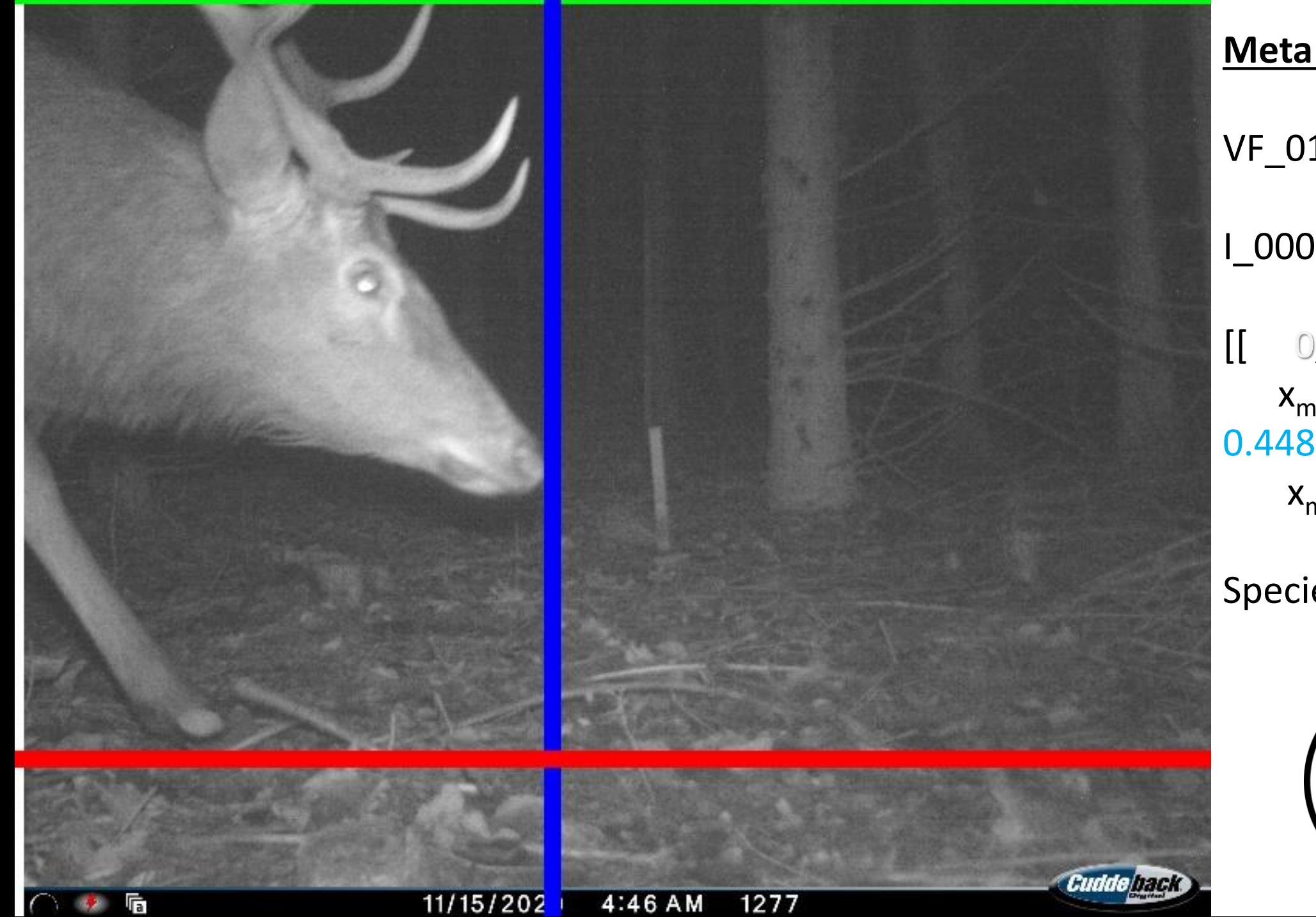

VF\_014 I\_00014a.JPG [[ 0, 0,  $X_{min}$   $Y_{min}$ 0.4486, 0.8294]]  $X_{max}$   $Y_{max}$ 

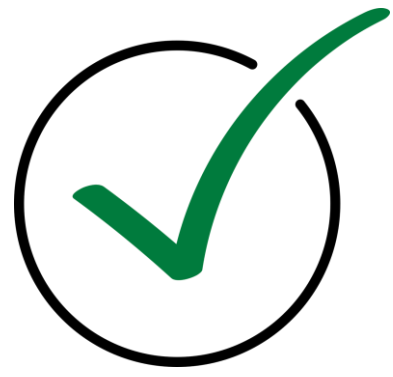

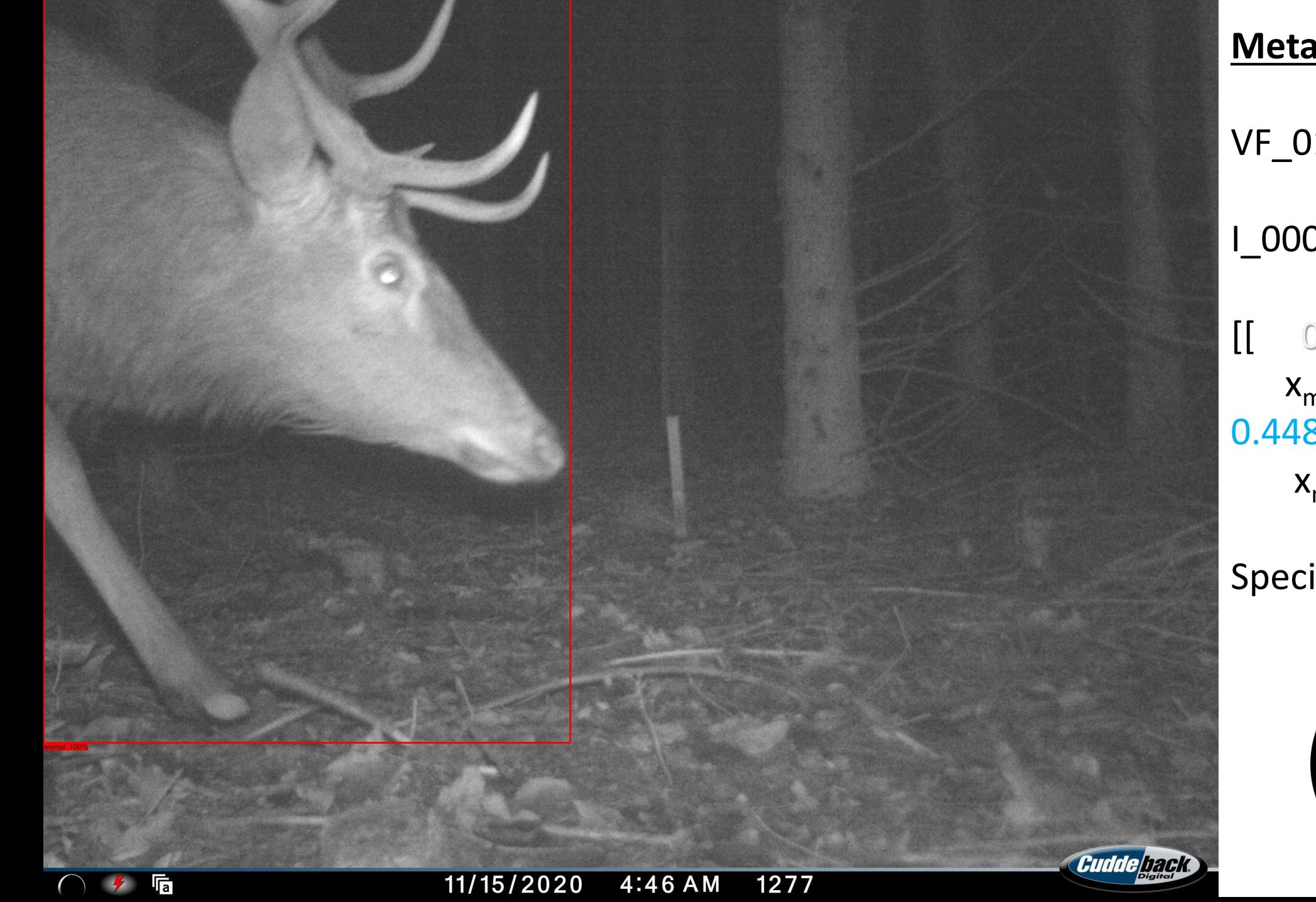

VF\_014 I\_00014a.JPG [[ 0, 0,  $X_{min}$   $Y_{min}$ 0.4486, 0.8294]]  $X_{\text{max}}$   $Y_{\text{max}}$ 

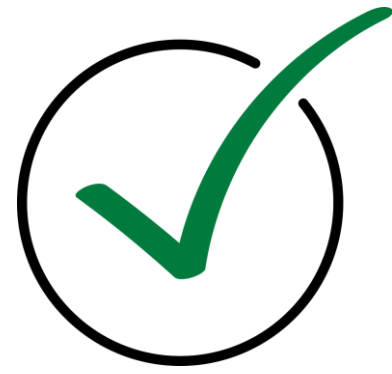

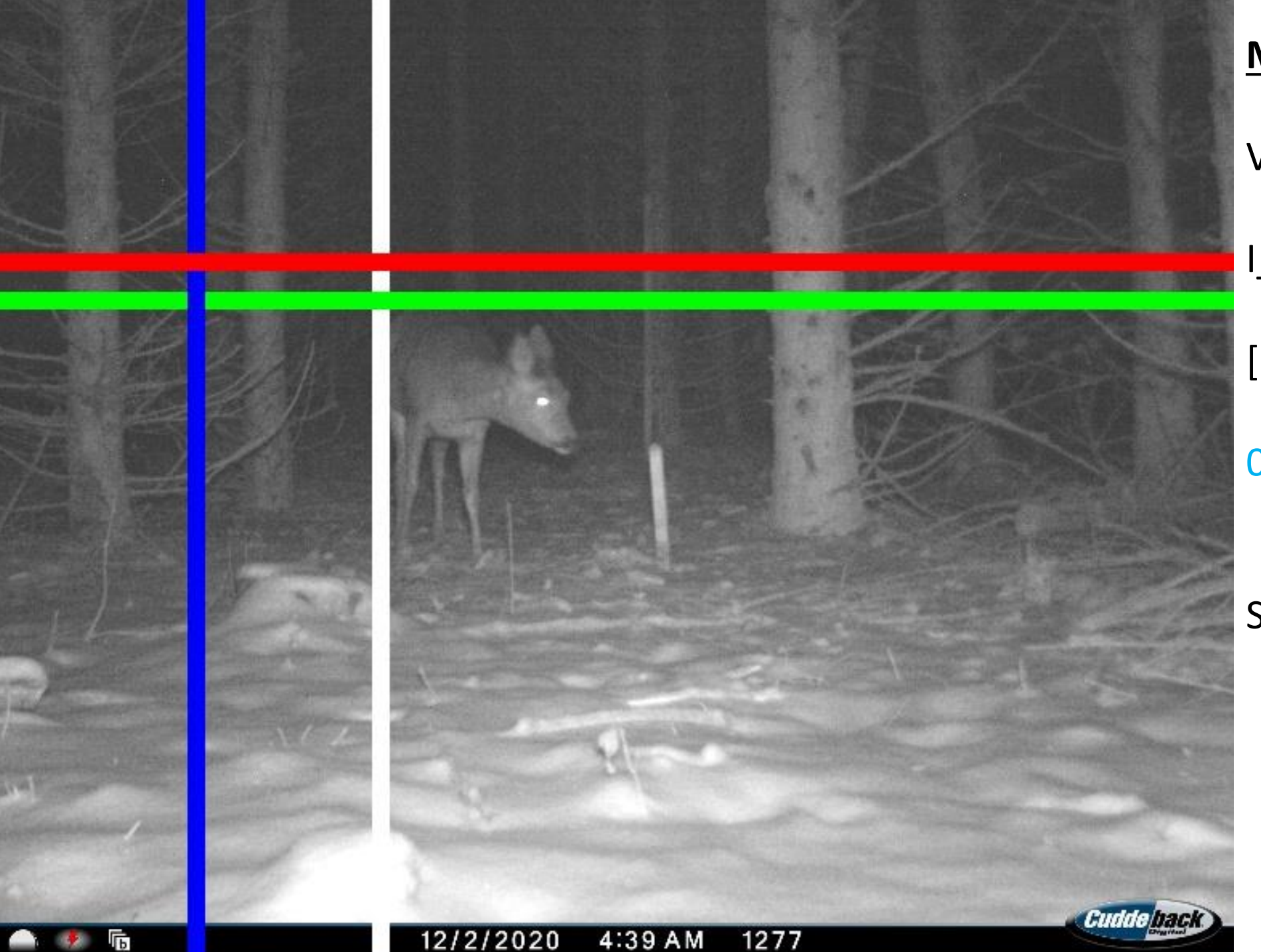

VF\_014 I\_00049b.JPG [[0.3122, 0.3154,  $X_{min}$   $Y_{min}$ 0.1627, 0.2756]]

 $X_{max}$   $Y_{max}$ 

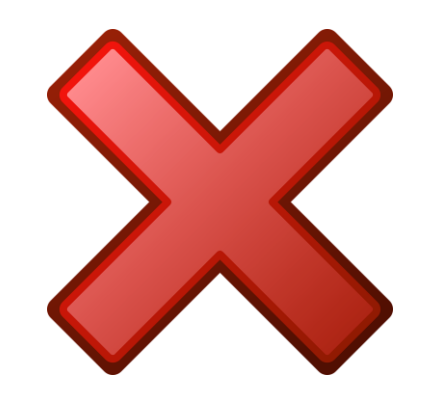

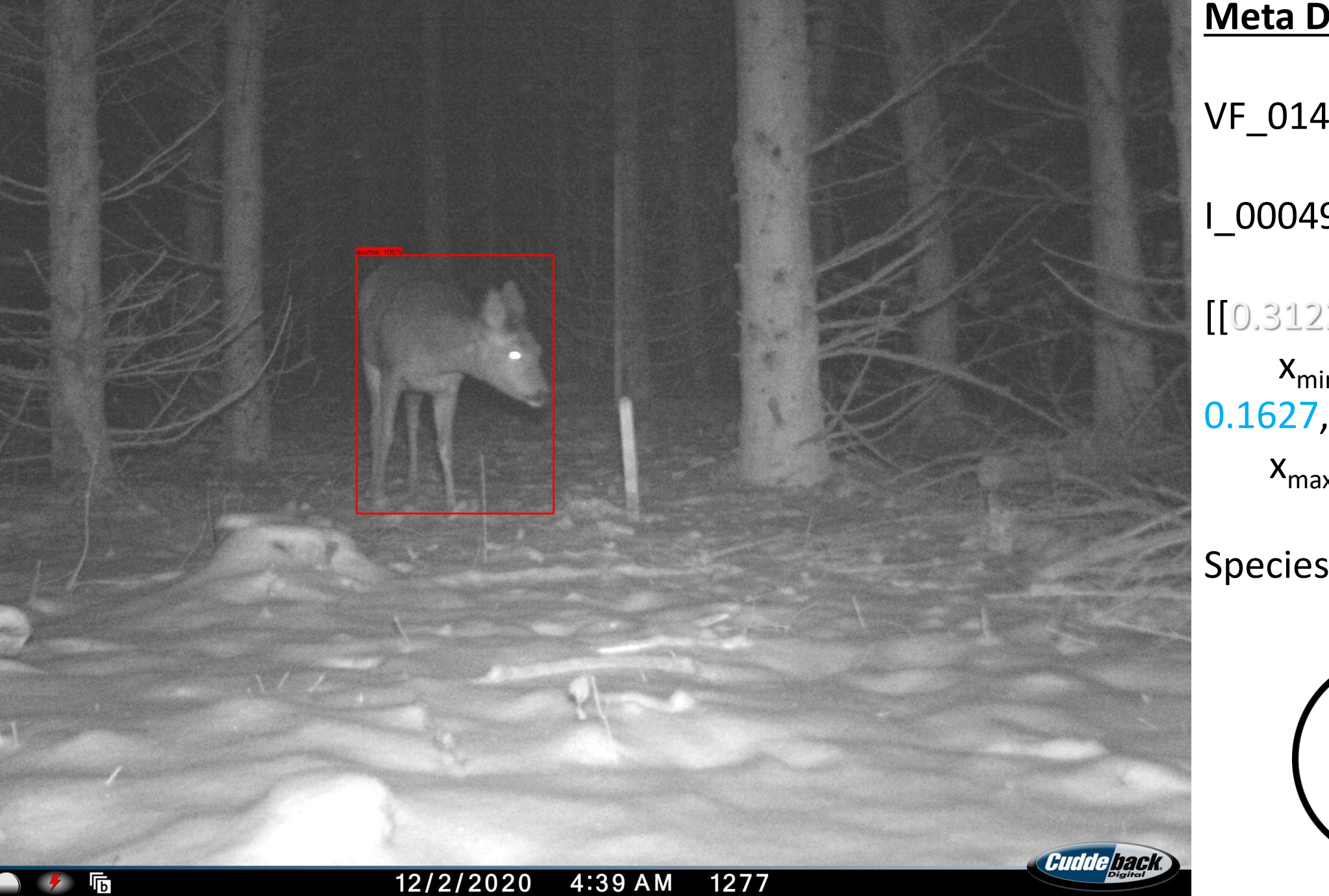

I\_00049b.JPG

[[0.3122, 0.3154,  $X_{min}$   $Y_{min}$ 0.1627, 0.2756]]  $X_{max}$   $Y_{max}$ 

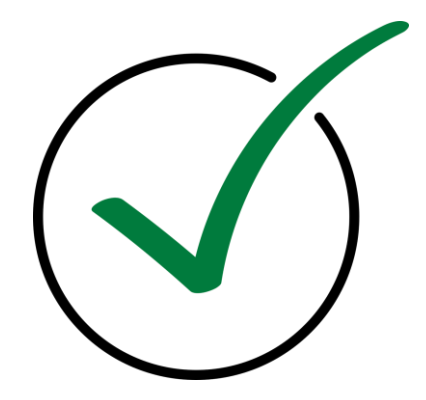

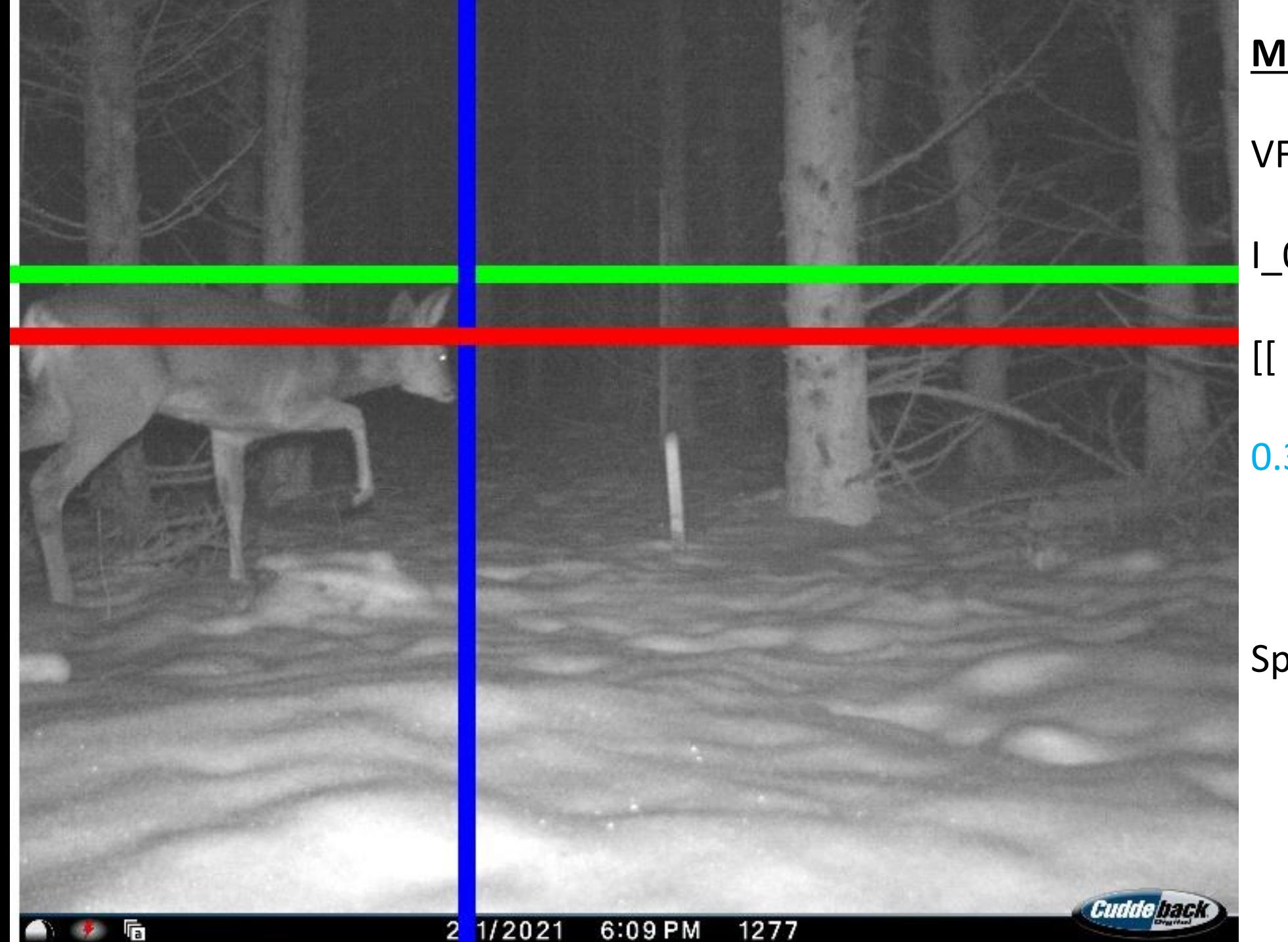

VF\_014 I\_00154a.JPG [[ 0, 0.2923,  $X_{\text{min}}$   $Y_{\text{min}}$ 0.3711, 0.3577]]  $X_{max}$   $Y_{max}$ 

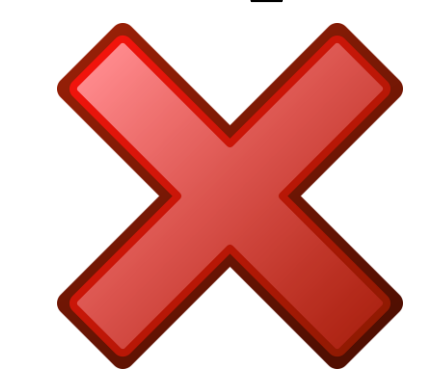

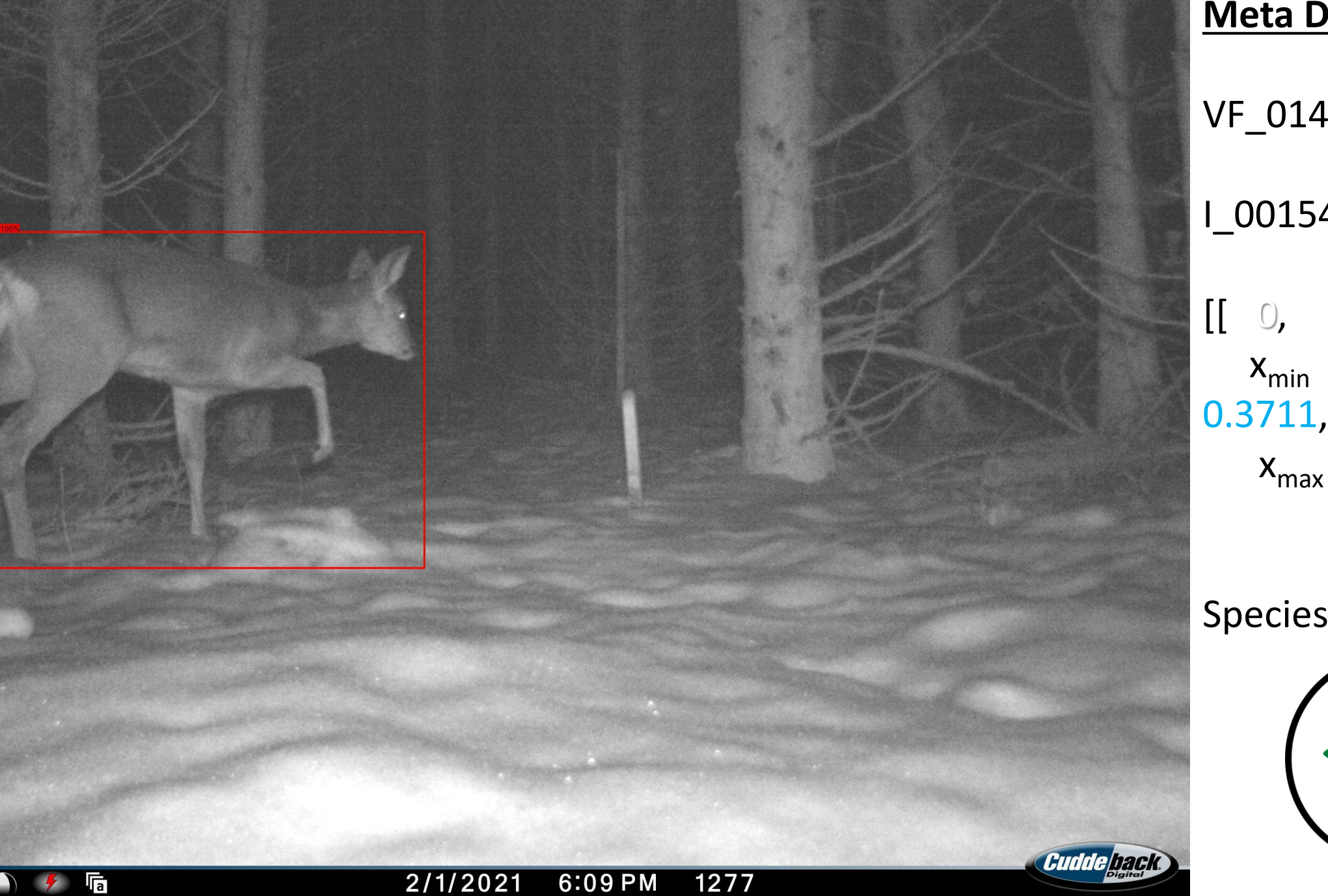

I\_00154a.JPG

[[ 0, 0.2923,  $X_{\text{min}}$   $Y_{\text{min}}$ 0.3711, 0.3577]]  $X_{max}$   $Y_{max}$ 

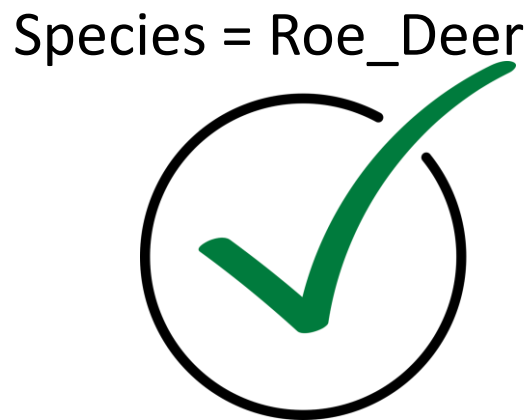

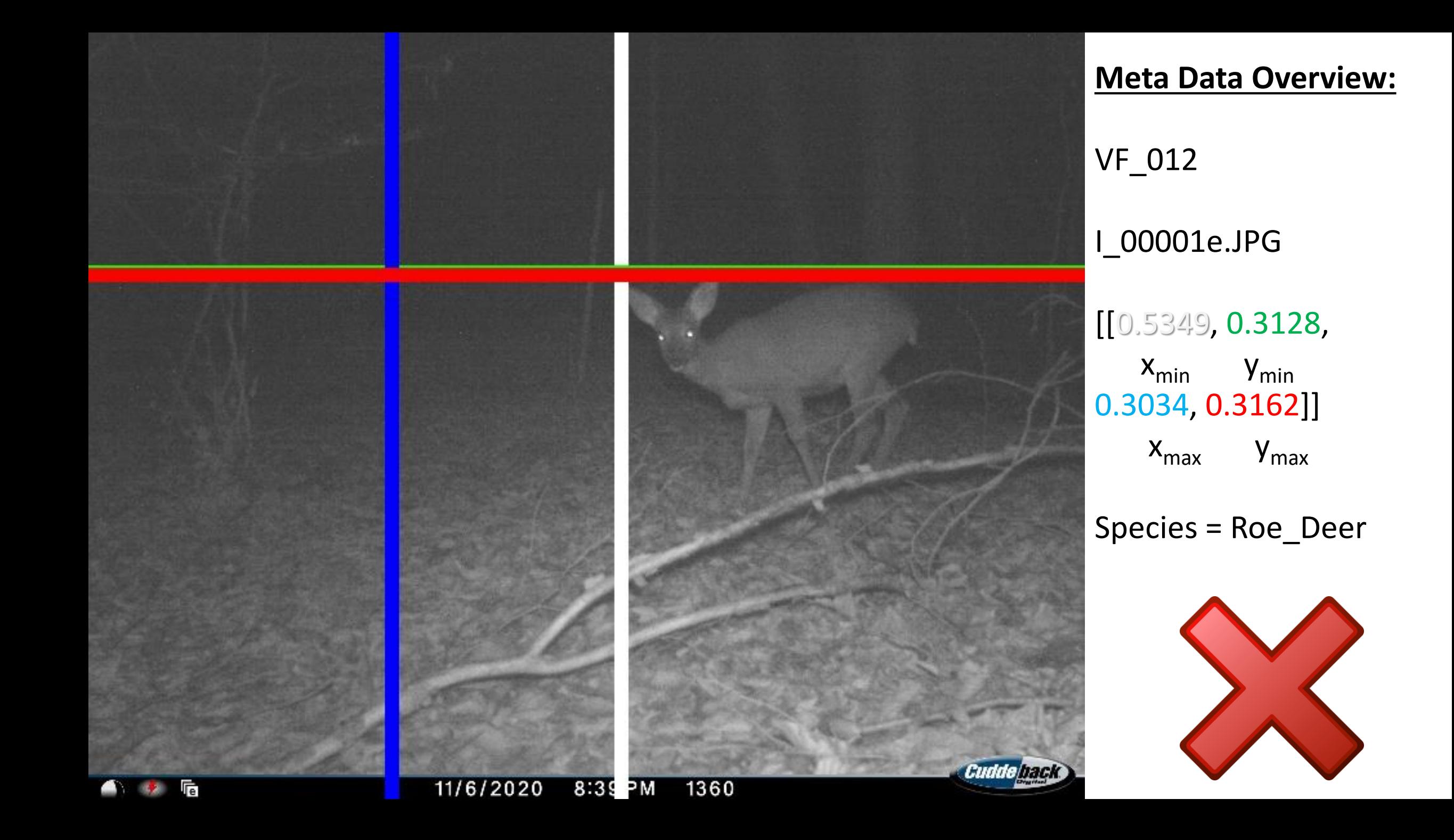

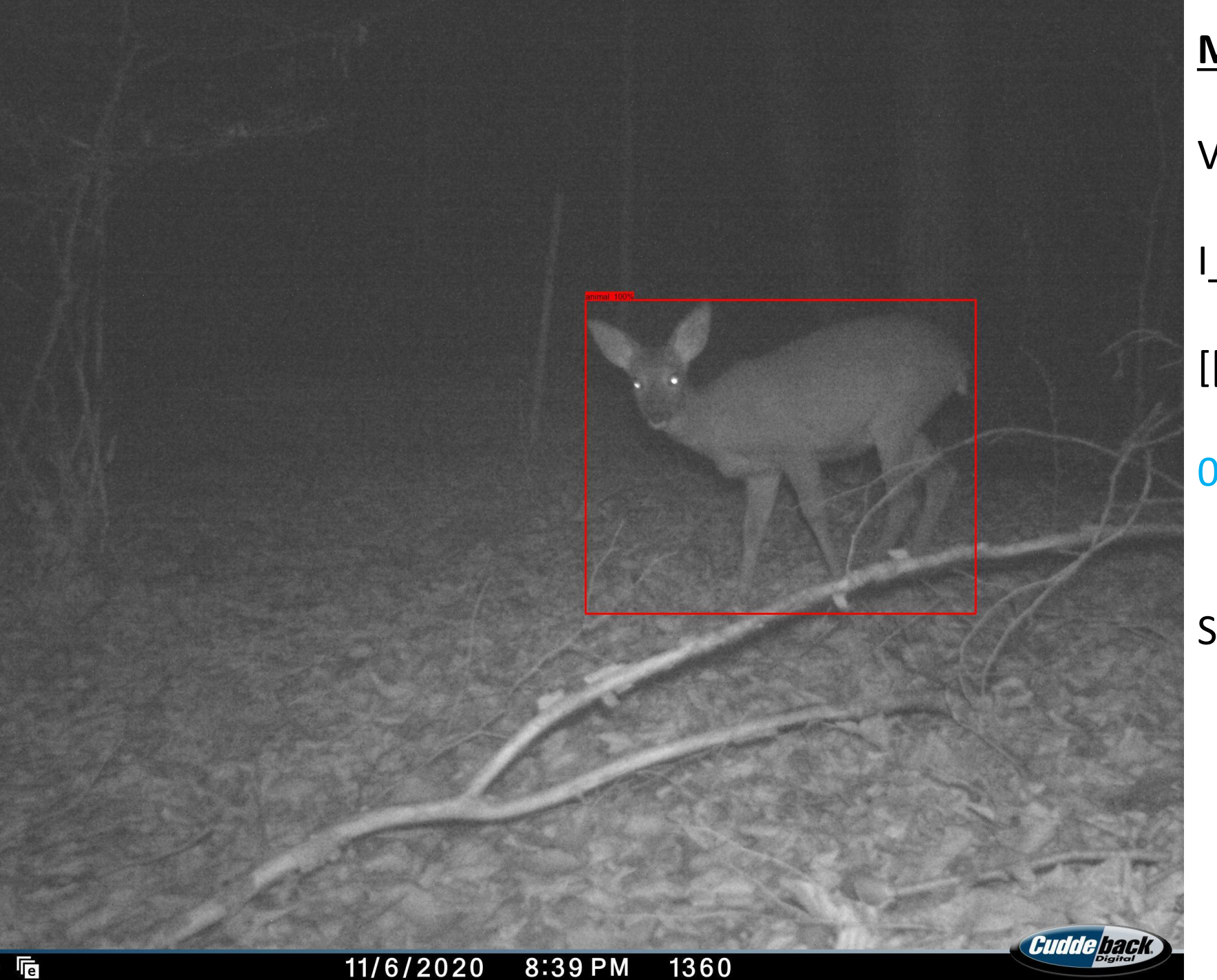

VF\_012 I\_00001e.JPG [[0.5349, 0.3128,  $X_{min}$   $Y_{min}$ 0.3034, 0.3162]]  $X_{max}$   $Y_{max}$ 

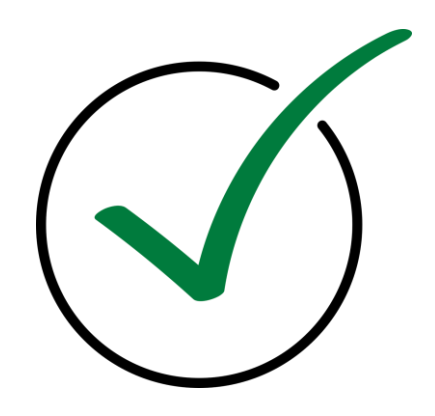

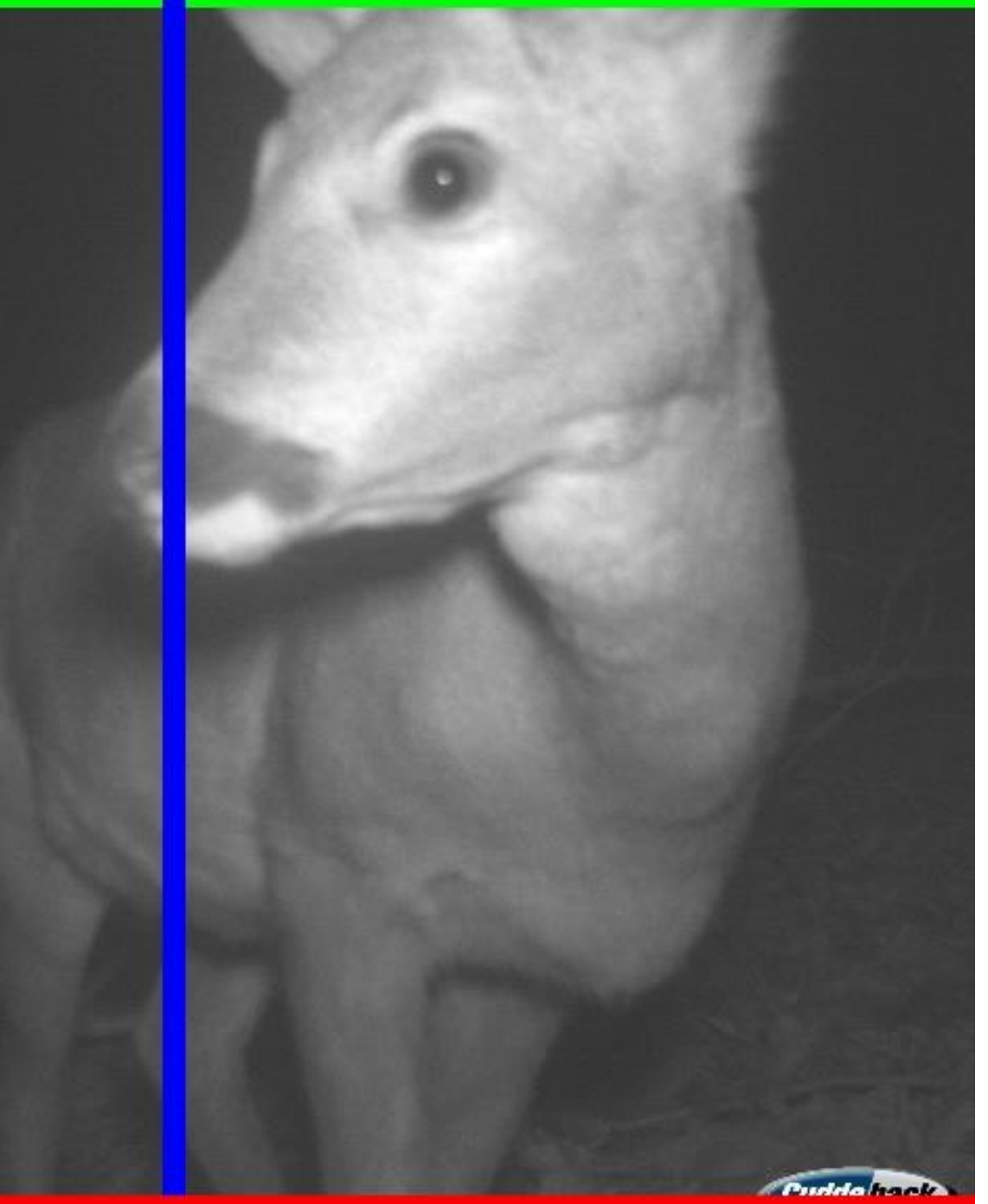

I DIZUZU 6 JULINI 130U

# **Meta Data Overview:**

VF\_012 I\_00003d.JPG [[0.3638, 0.001023,  $X_{\text{min}}$   $Y_{\text{min}}$ 0.5404, 0.9729]]  $X_{max}$   $Y_{max}$ 

Species = Roe\_Deer

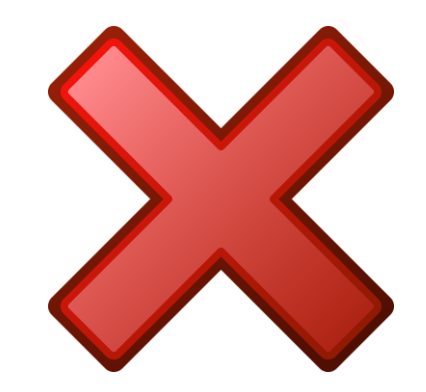

**Market College College** 

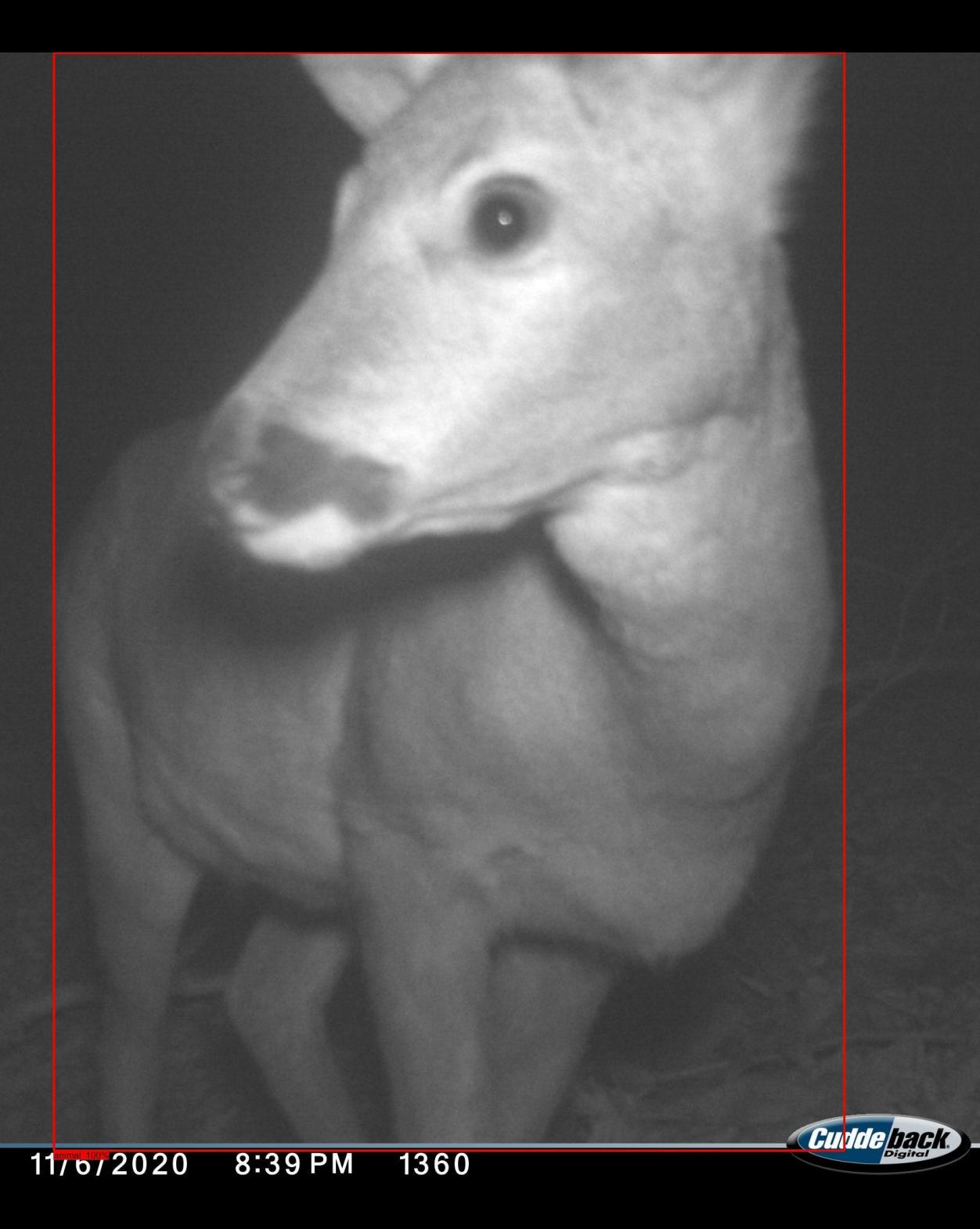

VF\_012 I\_00003d.JPG [[0.3638, 0.001023,  $X_{\text{min}}$   $Y_{\text{min}}$ 0.5404, 0.9729]]

 $X_{max}$   $Y_{max}$ 

![](_page_9_Picture_5.jpeg)

![](_page_9_Picture_6.jpeg)

![](_page_10_Picture_0.jpeg)

VF\_012 I\_00017b.JPG [[0.182, 0.3375,  $X_{min}$   $Y_{min}$ 0.5645, 0.5792]]  $X_{max}$   $Y_{max}$ 

![](_page_10_Picture_4.jpeg)

![](_page_11_Picture_0.jpeg)

I\_00017b.JPG [[0.182, 0.3375,

 $X_{min}$   $Y_{min}$ 0.5645, 0.5792]]  $X_{max}$   $Y_{max}$ 

![](_page_11_Picture_5.jpeg)

![](_page_12_Picture_0.jpeg)

![](_page_13_Picture_0.jpeg)